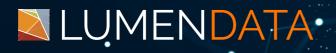

Data Sheet

# CAI Process to Perform PATCH Update on the Records in MDM

Implementation of External API calls

5201 GREAT AMERICAN PARKWAY, SUITE 320 SANTA CLARA, CA 95054 Tel: (855) 695-8636 E-mail: info@lumendata.com Website: www.lumendata.com

#### Building the service connector

- Go to Application Integration Service.
- Click on 'New.'

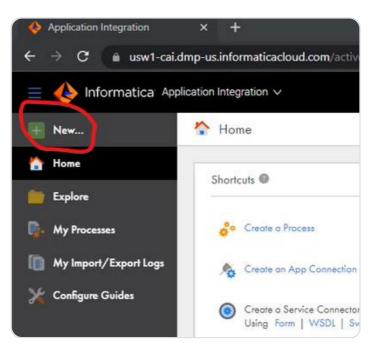

Create a new Service Connector.

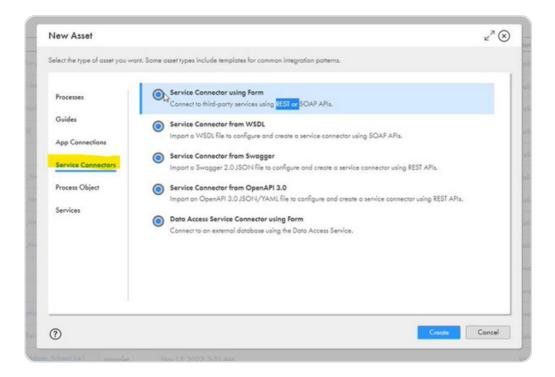

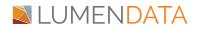

Note: Select Service Connector using Form, if the service connector is being implemented for REST or SOAP endpoints.

• In the 'Definition' section, assign the Connection Properties. In the below example, Name and Test With properties are assigned.

| Name:              | Description                   | Test With                          | Type | Required | Encrypt |  |
|--------------------|-------------------------------|------------------------------------|------|----------|---------|--|
| Connection Proper  | les                           |                                    |      |          |         |  |
| Agent Only:        | 0                             |                                    |      |          |         |  |
| Description:       |                               | 2                                  |      |          |         |  |
| Location.*         | Anjali_Project/Anjali_Assests | Browse                             |      |          |         |  |
| Name.*             | sc_patch_anjali_be_person     | (Unpublish connector to edit name) |      |          |         |  |
| Definition Actions | Process Objects               |                                    |      |          |         |  |

• In the 'Action' section, assign the action name & the category.

| ction Name                            | Action Type                 | Description |
|---------------------------------------|-----------------------------|-------------|
| atch_update                           | general                     |             |
| Action Input I                        | patch_update                |             |
| Category:                             | PATCH                       |             |
| Fail on HTTP error:                   | •                           |             |
| Max Redirects:                        | 100                         |             |
|                                       |                             |             |
| Response Encoding:                    | Default from response he: - |             |
| Response Encoding:<br>Preemptive Auth | Default from response her 🗸 |             |

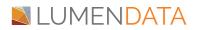

Note: Select Service Connector using Form, if the service connector is being implemented for REST or SOAP endpoints.

• Go to the 'Input' section and define the Input Fields. Below is the example oft the same.

| Actions (1) |             |                  |             |          |                                      |   |
|-------------|-------------|------------------|-------------|----------|--------------------------------------|---|
| tion Name   |             |                  |             |          |                                      | - |
|             | Action Type |                  | Description | n        |                                      | - |
| tch_update  | general     |                  |             |          |                                      | × |
| per l'elles |             |                  |             |          |                                      | + |
|             | Type Requi  | ired Description |             | Paramete | r Test with                          | ÷ |
| Name" Label | Text 💌 💼    | ired Description |             |          |                                      |   |
| Name" Label |             | ired Description | Å           | Paramete | r Test with<br>akbP7j2b0UYM2NvrGINUD | + |
|             | Text 💌 💼    | ired Description | A           |          |                                      |   |

- Go to the 'Binding' section and define the REST Endpoint in the URL column and the highlighted fields.
- Go to the HHTP Headers and define the Headers. You can refer to the same from the POSTMAN Headers.

| Action Type<br>general<br>Test Results<br>http://doi.up.vit.entty.targali_be_person(Strusinessid)?<br>default.system | Description |    | >                                      |
|----------------------------------------------------------------------------------------------------|-------------|----|----------------------------------------|
| Test Results<br>hytycolic logo / timethytanjal_be_person (\$businessid)?                                             | 20          |    | `````````````````````````````````````` |
| ihripubliciapiiv1ienthyianjali_be_person([Sbusinessid]?<br>.default.system                                           |             |    |                                        |
|                                                                                                    |             |    |                                        |
|                                                                                                    | A 60        |    |                                        |
| d v                                                                                                    |             |    |                                        |
| d <b>v</b>                                                                                                    |             |    |                                        |
|                                                                                                    |             |    |                                        |
|                                                                                                    |             |    |                                        |
|                                                                                                    |             |    |                                        |
|                                                                                                    |             |    |                                        |
|                                                                                                    |             | s  | how Advanced                           |
|                                                                                                    |             |    |                                        |
|                                                                                                    |             |    | +                                      |
|                                                                                                    |             |    |                                        |
|                                                                                                    |             | 5. | ×                                      |
|                                                                                                    |             | 6  |                                        |
|                                                                                                    |             |    |                                        |

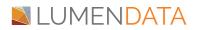

| HTTP Headers             |                  |                   | + |
|--------------------------|------------------|-------------------|---|
| Name*                    | Source           |                   |   |
| IDS-SESSION-ID           | (SsessionId)     | <u>م</u>          | × |
| Accept I<br>Name         | application/json | " <mark>50</mark> | × |
| Content-Type             | application/json | " <mark>/</mark>  | × |
| Binding Type<br>Custom V |                  |                   |   |
| Body<br>(\$body)         |                  |                   |   |
| (\$body)                 |                  |                   |   |
|                          |                  |                   |   |
|                          |                  |                   | 5 |

• Finally, in the 'Output' section, define the success and the failure messages.

|                                      | ns Process Objects          |             |             |
|--------------------------------------|-----------------------------|-------------|-------------|
| Action                               |                             |             |             |
| tion Name                            |                             | Action Type | Description |
| tch_update                           |                             | general     |             |
|                                      | Binding Output Test Results |             |             |
| Output Fields                        | Binding Output Test Results | Description | Get From    |
| output Fields<br>Name"               |                             | Description |             |
| output Fields<br>Name"               | Туре                        | Description | Get From    |
| Dutput Fields<br>Name"<br>successMes | Type<br>Text V              | Description |             |

• Go to 'Test Results'. Test the service connector on the cloud. If you get 200 Successful responses, the service connector is working as expected.

| ction Name            |                                                          | Action Type                                                                                                | Description |
|-----------------------|----------------------------------------------------------|----------------------------------------------------------------------------------------------------|-------------|
| atch_update           |                                                          | general                                                                                                    |             |
| Action Input          | Binding Output                                           | Test Results                                                                                               |             |
| Result:               | Successful.                                              |                                                                                                    |             |
| HTTP Status:          | 200                                                      |                                                                                                    |             |
| URL:<br>Output Fields | https://usw1-mdr<br>entity/public/api/<br>sourceSystem=c | n.dmp-us.informaticacloud.com/business-<br>r1ienity/anjail_be_person/MDM00000016V7K?<br>360.default.system |             |
| Output                |                                                          |                                                                                                    | Value       |
| successMes            |                                                          |                                                                                                    | \$D0        |
| failureMes            |                                                          |                                                                                                    | 200         |
|                       | yload:                                                   |                                                                                                    |             |
| ▼ Response Pa         |                                                          |                                                                                                    |             |
| ▼Response Par         |                                                          |                                                                                                    |             |

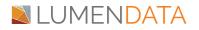

#### Building the app connection

- Go to 'New', create an app connector.
- Define the Name, Type, Run On, and the connection properties which are defined in the service connector.

| erties Metadata  |                                           |                                     |             |
|------------------|-------------------------------------------|-------------------------------------|-------------|
| Connection Detai | Is                                        |                                     |             |
| Name:            | appcon-patch-anjali-be-person             | (Unpublish connection to edit name) |             |
| Location:        | Anjali_Project/Anjali_Assests             | Browse                              |             |
| Description:     | Anjali_Project > Anjali_Assests > sc_patr | .∉<br>hjqnjali_be_person v          |             |
| Run On:          |                                           | ~<br>~                              |             |
| Connection Test: | Not Supported                             |                                     |             |
| OData-Enabled:   | Not Supported                             |                                     |             |
| Connection Prop  | erties                                    |                                     |             |
| Name             | Value                                     |                                     | Description |
| host *           | https://usw1-mdm.dmp-us.informaticacl     | oud.com                             |             |

#### **Building the CAI process**

• Go to 'New', create a Process. Below is a sample CAI Process. Assign a name to the Process.

| Design                            |                     |                |                    |              |                                                                                                    |      |      |     |
|-----------------------------------|---------------------|----------------|--------------------|--------------|----------------------------------------------------------------------------------------------------|------|------|-----|
| Assign                            |                     |                |                    |              |                                                                                                    |      |      |     |
| *•<br>Service                     |                     |                | responseStat<br>us | Contains 200 | Success                                                                                                    |      |      |     |
| Subpr                             | Start               | service_patch  | us                 | $\langle$    |                                                                                                    |      |      | End |
|                                   | -                   |                |                    | 1            |                                                                                                    |      | /    |     |
| (†                                |                     |                |                    | Otherwise    | Assignment                                                                                                    | ment |      |     |
| Create                            |                     |                |                    | Otherwise    | Assignment                                                                                                    | ment |      |     |
| Create                            |                     |                |                    | Otherwise    | Assignment                                                                                                    | ment |      |     |
| Create                            |                     | *              |                    | Otherwise    | Assignment                                                                                                    | ment |      |     |
| Create                            |                     | *              |                    | Otherwise    | → 🙌 Error<br>Assignm                                                                                                    |      |      |     |
| Create<br>Beceive                 | ili_be_person Prope |                |                    | Otherwise    | → B Assign                                                                                                    |      |      |     |
| Create<br>Receive<br>p_patch_anja |                     |                |                    | Otherwise    | → BC Assign                                                                                                    |      |      |     |
| Create                            |                     | rfies          | person             | Otherwise    | B assignment of the second second |      |      |     |
| Create<br>Beceive                 | Step Type:          | rties<br>Start |                    | Otherwise    | → B Fror<br>Assignm                                                                                                    | 7    | •••• |     |

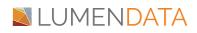

• Add a Service Transformation. In the Service tab, assign the Service Type, Connection, & Action.

| General        | Service Type: | Connection                                                      | - |
|----------------|---------------|-----------------------------------------------------------------|---|
| Service        | Connection:   | Anjali_Project > Anjali_Assests > appcon-patch-anjali-be-person | - |
| nput Fields    | Action:       | patch_update                                                    | • |
| Fault Handling | Description   |                                                                 |   |

• In the Input fields, define the Input which was created in the service connector and assign the appropriate value to the same. Below is an example of the same.

| Design          |                  |          |         |   |              | _ |
|-----------------|------------------|----------|---------|---|--------------|---|
| 🍬 service_patch | Properties       |          |         |   |              |   |
| General         | Input Fields (3) |          |         |   |              |   |
| Service         | Name             | Required | Value   |   |              |   |
| Input Fields    | sessionId        | 2        | Field   | ~ | sessionId +  |   |
| Fault Handling  | businessId       |          | Field   | ~ | businessId 👻 |   |
| limer Events    | body             |          | Formula | ~ | 1            |   |
| Message Events  |                  |          |         |   |              |   |

| an expression with fields and operators. Fields Functions XML Objects | Expression                                                                                          | A A Q |
|-----------------------------------------------------------------------|----------------------------------------------------------------------------------------------------|-------|
| businessId<br>Current User<br>lastName<br>sessionId                   | <pre>1 '[ 2 { 3 "op":"replace", 4 "path":"lname", 5 "value":"' [\$input.lastName] '" 6 } 7 ]'</pre> |       |

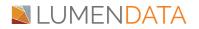

• Add a Decision Transformation and define the Success and Failure Path.

| General  | Field: | successMes J | )  |       |
|----------|--------|--------------|----|-------|
| Decision | Paths  |              | 78 |       |
|          |        |              |    |       |
|          | Path   | Condition    |    | Value |

• Add an Assignment Transformation and assign the Failure Message.

| B Error Assignme | nt Properties |                | •            | 080 |
|------------------|---------------|----------------|--------------|-----|
| General          |               |                |              | ۲   |
| Assignments      | Field         | Assigned Using | From         |     |
|                  | failure.Mes   | Field v        | follureMes 💌 | 8   |

#### **Test the Process**

- Go to Properties and choose Run Using
- Create a Sample Input with the defined variables.

| Process Input Collection                 |                                                                                                    | New Input                              |
|------------------------------------------|----------------------------------------------------------------------------------------------------|----------------------------------------|
| Select the input to run the process with |                                                                                                    |                                        |
| Test_UName2                              | · •                                                                                                |                                        |
|                                          |                                                                                                    |                                        |
|                                          |                                                                                                    |                                        |
| Process Objects                          | Process Input                                                                                      | Encoding: JSON v See AL See 3 2 1      |
| rocess Objects                           | Process Input<br>{     "secion(d1)"sd4D2xd7x865407byx470x*,     "Sorthanwait", "MDM0000007DawY4* ] | Encoding: (3011 v) See AL. Som D 🖀   C |

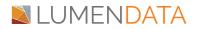

• Click on run, and check if you are getting the below output.

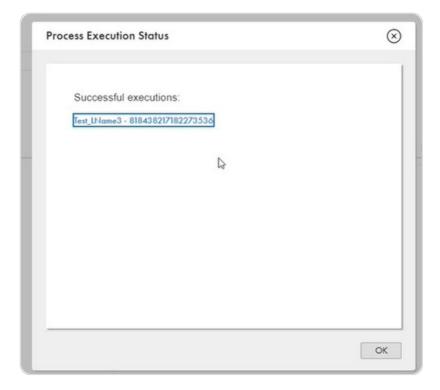

• Once the Run is successful, click on the Property Details to download the Swagger file to be used.

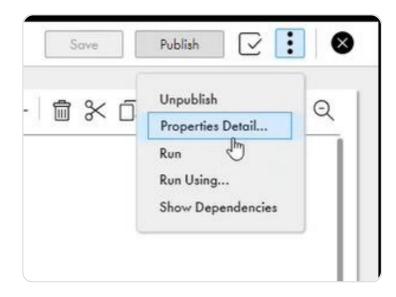

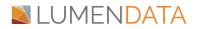

CAI Process to Perform PATCH Update on the Records in MDM

| ernes beran for         | · p_patch_anjali_be_person                                                                                                    |      |
|-------------------------|----------------------------------------------------------------------------------------------------|------|
| sic                     |                                                                                                    |      |
| Unique Name:            | p_patch_anjali_be_person                                                                                                    |      |
| Location:               | Anjali_Project\Anjali_Assests                                                                                                    |      |
| Publication Status:     | V Published                                                                                                    |      |
| Published On:           | 2023-03-08 18:22                                                                                                    |      |
| Published By:           | anjali.ld                                                                                                    |      |
| Applies To:             | * Any *                                                                                                    |      |
| dpoints<br>Service URL: | https://usw1-coi.dmp-us.informaticacloud.com/active-<br>bpel/public/tt/3SDpaEMKQL1IG5UlaQaRwv/p_patch_anjali_be_person<br>"View Swagger File" "View OpenAPI 3.0 File" | Сору |
| SOAP Service URL:       | https:/ <sup>H</sup> sw1-cai.dmp-us.informaticacloud.com/active-<br>bpel/public/soap/3SDpoEMKQL1IG5UIaQaRwv/p_patch_anjali_be_per<br>son<br><u>"View WSDLFile"</u>    | Сору |
|                         |                                                                                                    |      |

X

-

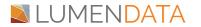

## Authors

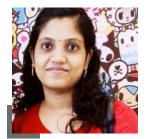

Athira NS Tech Lead

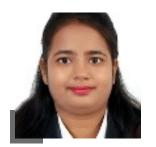

Anjali Prajapati Informatica Developer

### About LumenData

LumenData is a leading provider of Enterprise Data Management, Cloud & Analytics solutions. We help businesses navigate their data visualization and analytics anxieties and enable them to accelerate their innovation journeys.

**Founded in 2008,** with locations in multiple countries, LumenData is privileged to serve over 100 leading companies. LumenData is **SOC2 certified** and has instituted extensive controls to protect client data, including adherence to GDPR and CCPA regulations.

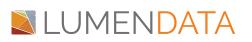

Get in touch with us: info@lumendata.com

Let us know what you need: lumendata.com/contact-us

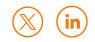